#### <span id="page-0-0"></span>Teoria dei Sistemi e Controllo ottimo (TSC)

Docente: Giulia Michieletto

#### **Lez. 0: Introduzione al Corso**

# Corso di Laurea Magistrale in Ingegneria Meccatronica

A.A. 2023-2024

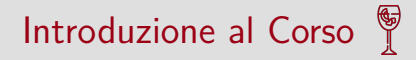

#### ▶ metodo Kipling 5W1H

- *▷* [who] docente e studenti
- *▷* [where & when] lezioni e esame
- *▷* [how] esame e didattica
- *▷* [what] contenuti e programma
- *▷* [why] motivazione

#### Docente - contatti

# **Giulia Michieletto, PhD**

a.k.a prof. Michieletto

complesso San Nicola piano 1, ufficio 330b

- $\frac{1}{2}$ complesso Barche ex-aula F, C-SQUARE Lab
- giulia.michieletto@unipd.it ⊠

ricevimento dopo lezione o su appuntamento (da concordarsi via mail)

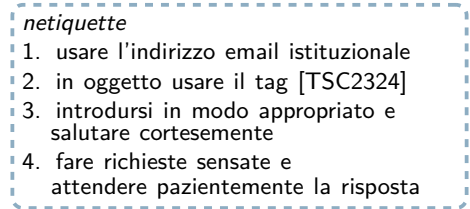

Robotics & Control Applications

#### Robotics & Control Applications

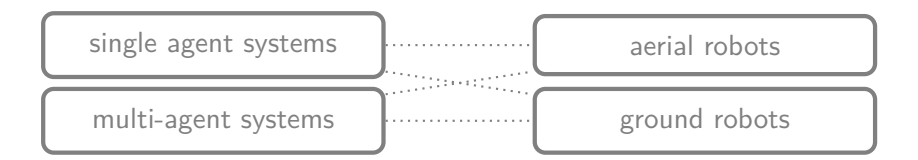

#### Robotics & Control Applications

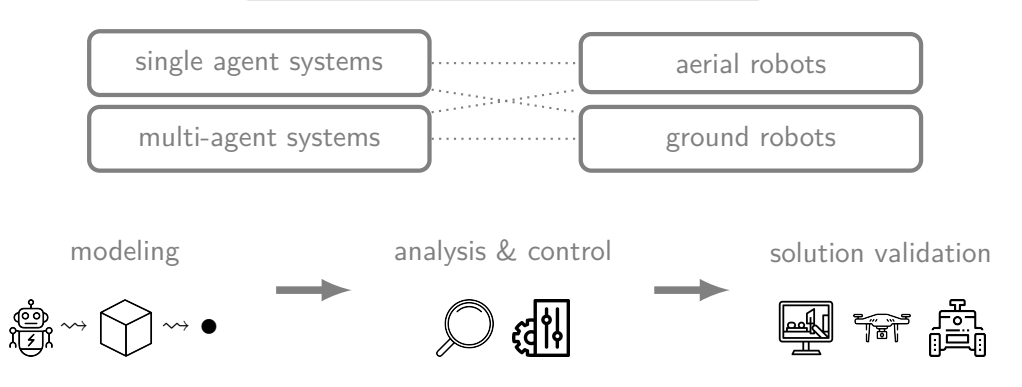

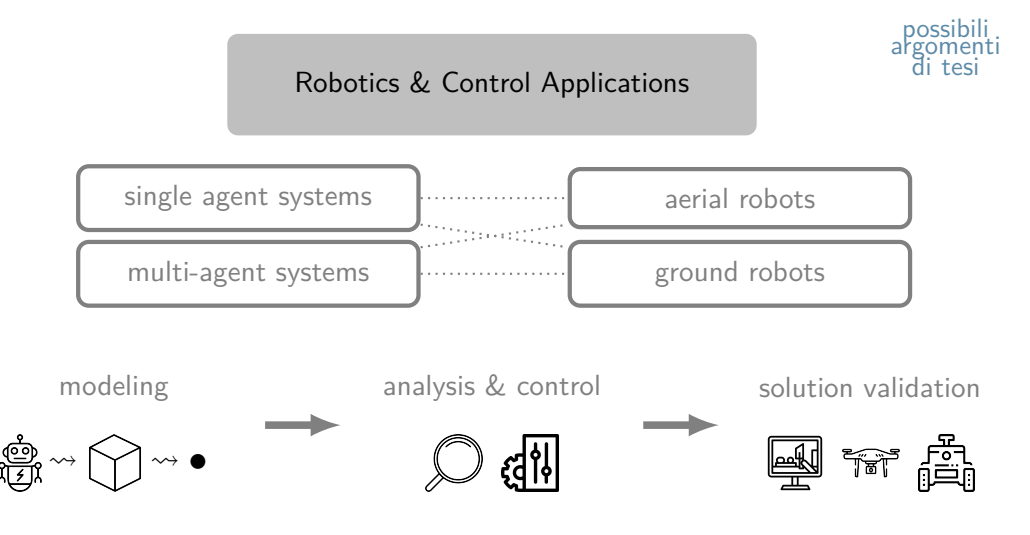

# Studenti

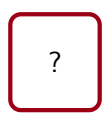

### Lezioni - calendario

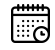

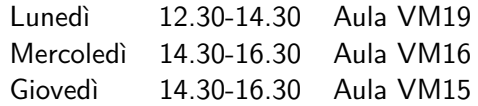

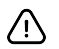

**unordinary lessons**

lez. MATLAB&Simulink-based Aula VM13

#### Lezioni - calendario

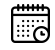

Luned`ı 12.30-14.30 Aula VM19 Mercoled`ı 14.30-16.30 Aula VM16 Giovedì 14.30-16.30 Aula VM15

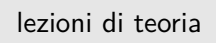

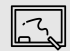

esercitazioni/lab/extra

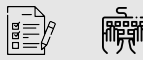

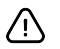

**unordinary lessons**

lez. MATLAB&Simulink-based Aula VM13

### Lezioni - calendario

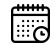

Luned`ı 12.30-14.30 Aula VM19 Mercoled`ı 14.30-16.30 Aula VM16 Giovedì 14.30-16.30 Aula VM15

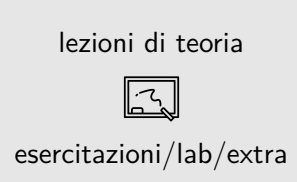

 $|\vec{p}|$ 

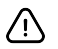

**unordinary lessons**

lez. MATLAB&Simulink-based Aula VM13

#### quarto d'ora accademico?

Lezioni - esercitazioni/laboratori

**unordinary lessons**: lez. MATLAB&Simulink-based

Lezioni - esercitazioni/laboratori

**unordinary lessons**: lez. MATLAB&Simulink-based

MATLAB&Simulink?

Lezioni - esercitazioni/laboratori

**unordinary lessons**: lez. MATLAB&Simulink-based

MATLAB&Simulink?

- 1. Installazione da sito mathworks: licenza campus gratuita per studenti UniPD (login con mail istituzionale)
- 2. Alternativa all'installazione: macchina virtuale Progetto Taliercio 2020

### Didattica - approccio

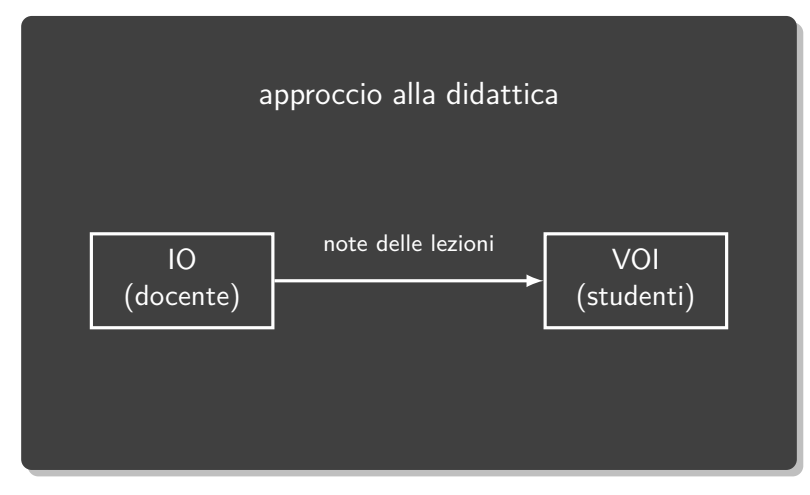

# Didattica - approccio

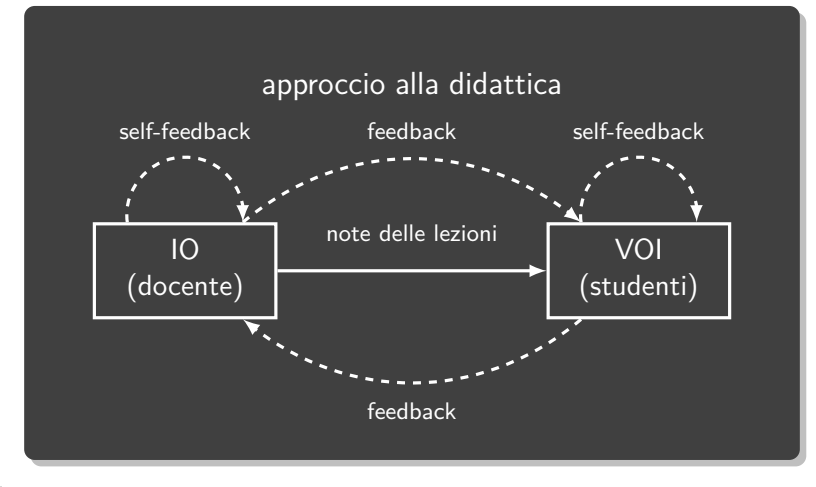

\*J. Hattie, H. Timperley. "The power of feedback." Review of educational research 77.1 (2007): 81-112.

#### G. Michieletto [Lez. 0: Introduzione al Corso](#page-0-0) 8/30

# Didattica - materiale

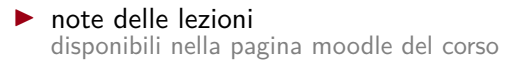

#### ▶ testi per consultazione

- M. Bisiacco, S. Braghetto. Teoria dei sistemi dinamici. Soc. Ed. Esculapio, 2010
- E. Fornasini. Appunti di teoria dei sistemi. Ed. Libreria Progetto Padova, 2013
- M. Bisiacco, G. Pillonetto. Sistemi e modelli. Soc. Ed. Esculapio, 2017

# Didattica - materiale

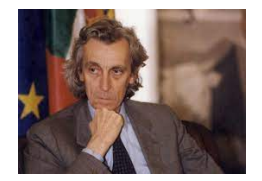

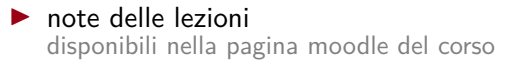

#### $\blacktriangleright$  testi per consultazione

- M. Bisiacco, S. Braghetto. Teoria dei sistemi dinamici. Soc. Ed. Esculapio, 2010
- E. Fornasini. Appunti di teoria dei sistemi. Ed. Libreria Progetto Padova, 2013
- M. Bisiacco, G. Pillonetto. Sistemi e modelli. Soc. Ed. Esculapio, 2017

# Didattica: strumenti

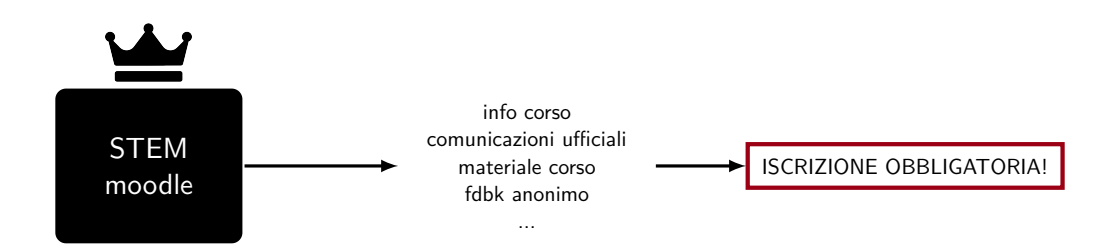

# Didattica - obiettivi generali

- 1. sviluppare un approccio analitico alla formulazione e risoluzione di problemi pratici
- 2. stimolare la curiosità verso la teoria dei sistemi e dei controlli e le sue applicazioni
- 3. fornire strumenti matematici e computazionali propedeutici al percorso di studi
- 4. favorire il superamento dell'esame con un buon voto

"Ciò che impari oggi, domani lo saprai. Ciò che non impari oggi, domani non lo saprai."- Proverbio cinese

#### Esame - modalit`a

**A.** una prova scritta finale: 4 esercizi  $+$  2 domande  $\qquad$  [24pt] due prove in itinere a sorpresa: 2 esercizi + 1 domanda  $[12pt+12pt]$ **B.** un homework da consegnare prima della prova scritta finale [8pt] **C.** una prova orale  $[4pt]$ obbligatoria solo per chi deve registrare l'esame da 12 CFU

*▷* homework: breve relazione scritta sul controllo di un sistema dinamico reale, da affrontare utilizzando MATLAB-Simulink e da redigere **individualmente**

 $\text{voto}{=}\alpha \frac{32}{36}(\text{pt}_A + \text{pt}_B + \text{pt}_C) + (1-\alpha)(\text{pt}_A + \text{pt}_B), \quad \alpha \in \{ \text{0}=\text{NO}\text{ orale}, 1=\text{Sl}\text{ orale} \}$ arrotondamento naturale e LODE se voto≥30.5

Esame - appelli

- **I appello** consegna hw: 24.06.2024 ore 23:59 prova scritta: 27.06.2024 ore 9:00-13:00 aula VM17
- **II appello** consegna hw: 15.07.2024 ore 23:59 prova scritta: 18.07.2024 ore 9:00-13:00 aula VM17
- **III appello** consegna hw: 26.08.2024 ore 23:59 prova scritta: 29.08.2024 ore 9:00-13:00 aula VM17

**IV/V appello** TBD

# Contenuti - control engineering

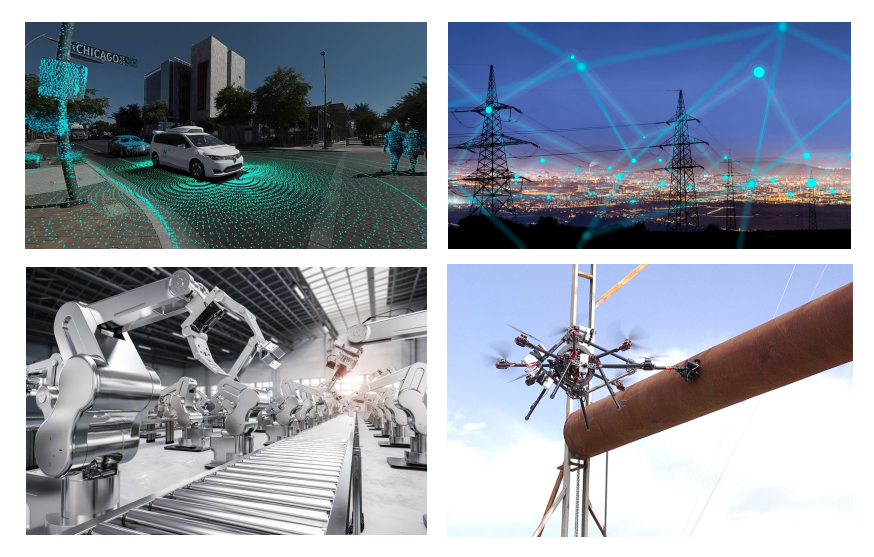

# Contenuti - control theory

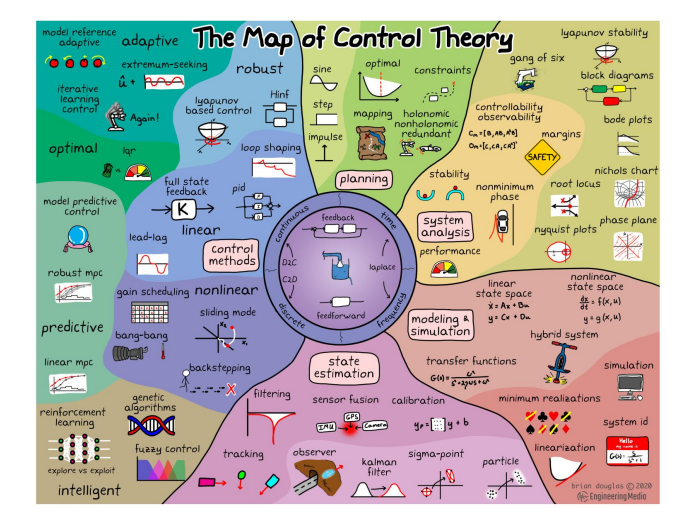

#### G. Michieletto [Lez. 0: Introduzione al Corso](#page-0-0) 15/30

### Contenuti - panoramica generale

- Modelli, soluzioni, stabilità di sistemi dinamici
- Analisi e regolazione di sistemi dinamici lineari
- Controllo ottimo di sistemi dinamici lineari
- Simulazione di sistemi reali in MATLAB-Simulink

• Modelli di stato lineari/non-lineari a tempo continuo/discreto • Soluzioni di sistemi lineari e analisi modale

• Stabilità di sistemi lineari e non-lineari (cenni)

modelli soluzioni stabilità

• Modelli di stato lineari/non-lineari a tempo continuo/discreto • Soluzioni di sistemi lineari e analisi modale • Stabilità di sistemi lineari e non-lineari (cenni) • Raggiungibilità e controllabilità di sistemi lineari • Problema di regolazione e controllo in retroazione  $\bullet$  Osservabilità e ricostruibilità di sistemi lineari • Stimatori dello stato e sintesi del regolatore

modelli soluzioni stabilità

analisi e regolazione

• Modelli di stato lineari/non-lineari a tempo continuo/discreto • Soluzioni di sistemi lineari e analisi modale • Stabilità di sistemi lineari e non-lineari (cenni) soluzioni stabilità • Raggiungibilità e controllabilità di sistemi lineari • Problema di regolazione e controllo in retroazione  $\bullet$  Osservabilità e ricostruibilità di sistemi lineari • Stimatori dello stato e sintesi del regolatore analisi e regolazione • Controllo ottimo a orizzonte finito/infinito

modelli

ottimo

• Modelli di stato lineari/non-lineari a tempo continuo/discreto • Soluzioni di sistemi lineari e analisi modale • Stabilità di sistemi lineari e non-lineari (cenni) • Raggiungibilità e controllabilità di sistemi lineari • Problema di regolazione e controllo in retroazione  $\bullet$  Osservabilità e ricostruibilità di sistemi lineari • Stimatori dello stato e sintesi del regolatore • Controllo ottimo a orizzonte finito/infinito

modelli soluzioni stabilità

analisi e regolazione

ottimo

#### + simulazione di sistemi reali in MATLAB-Simulink

• Modelli di stato lineari/non-lineari a tempo continuo/discreto • Soluzioni di sistemi lineari e analisi modale • Stabilità di sistemi lineari e non-lineari (cenni) • Raggiungibilità e controllabilità di sistemi lineari • Problema di regolazione e controllo in retroazione  $\bullet$  Osservabilità e ricostruibilità di sistemi lineari • Stimatori dello stato e sintesi del regolatore • Controllo ottimo a orizzonte finito/infinito

modellare e analizzare un sistema al fine di controllarlo (al meglio)

# Contenuti - roadmap

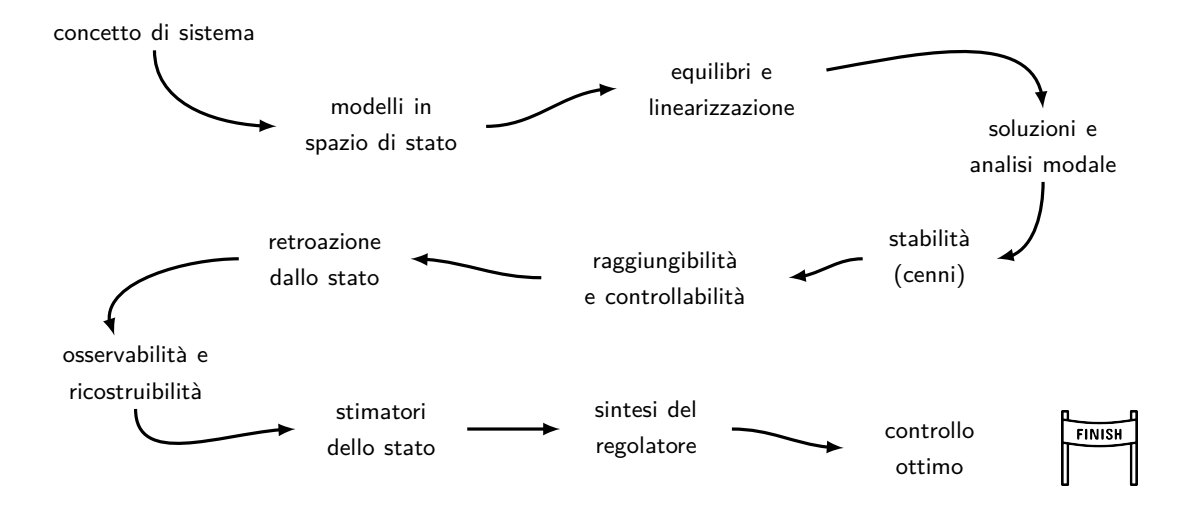

"Nell'ambito scientifico, qualsiasi oggetto di studio che, pur essendo costituito da diversi elementi reciprocamente interconnessi e interagenti tra loro o con l'ambiente esterno, **reagisce o evolve** come un tutto, con proprie leggi generali." [Treccani]

"Nell'ambito scientifico, qualsiasi oggetto di studio che, pur essendo costituito da diversi elementi reciprocamente interconnessi e interagenti tra loro o con l'ambiente esterno, **reagisce o evolve** come un tutto, con proprie leggi generali." [Treccani]

**dinamica matematica**

"Nell'ambito scientifico, qualsiasi oggetto di studio che, pur essendo costituito da diversi elementi reciprocamente interconnessi e interagenti tra loro o con l'ambiente esterno, **reagisce o evolve** come un tutto, con proprie leggi generali." [Treccani]

**dinamica matematica**

**T**eoria (Matematica) dei **S**istemi (Dinamici):

analisi e controllo di **sistemi dinamici** descritti da **modelli matematici**

"Nell'ambito scientifico, qualsiasi oggetto di studio che, pur essendo costituito da diversi elementi reciprocamente interconnessi e interagenti tra loro o con l'ambiente esterno, **reagisce o evolve** come un tutto, con proprie **leggi generali**." [Treccani]

**dinamica matematica**

**T**eoria (Matematica) dei **S**istemi (Dinamici):

analisi e controllo di **sistemi dinamici** descritti da **modelli matematici**

 $s$ istema  $=$  modello matematico

# Contenuti - dal sistema al modello matematico

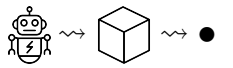

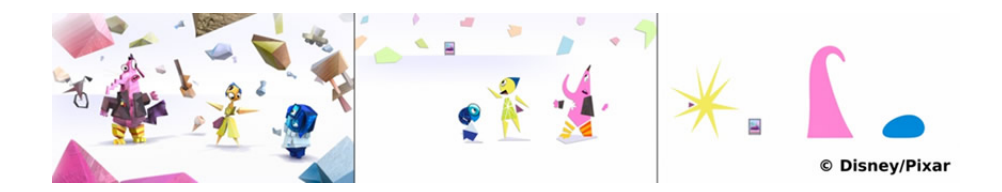

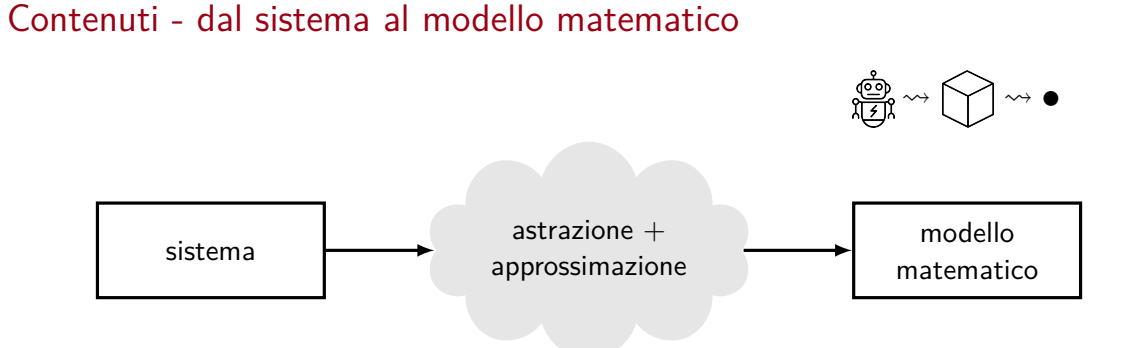

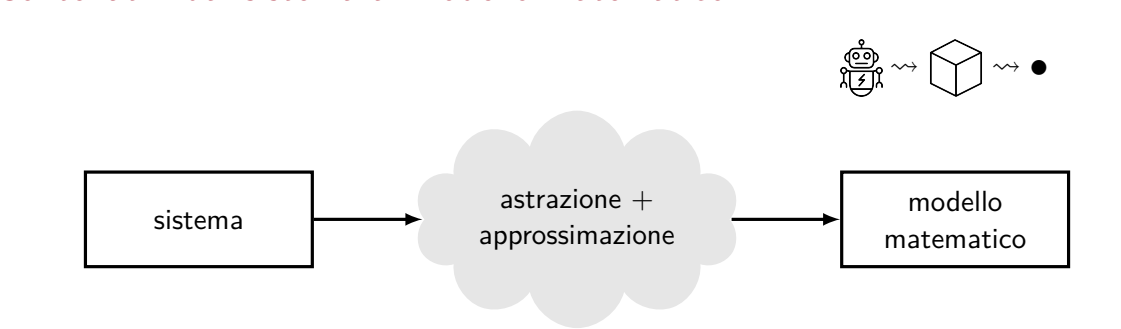

Contenuti - dal sistema al modello matematico

▶ **approcci model-based** che sfruttano leggi fisiche e relazioni causa-effetto

▶ **approcci data-driven** che sfruttano dati sperimentali, osservazioni e misure

Contenuti - esempio semplice di sistema

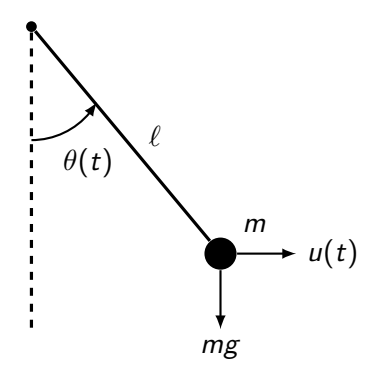

Contenuti - esempio semplice di sistema

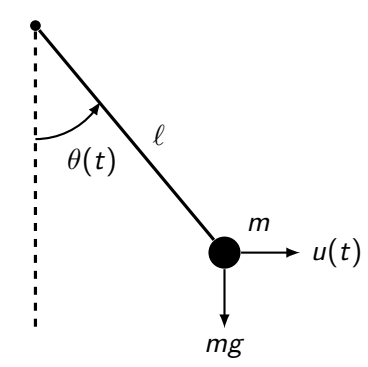

$$
m\ell^2\ddot{\theta}(t)=-mg\ell\sin\theta(t)+u(t)\ell\cos\theta(t)
$$

#### Contenuti - esempio semplice di sistema

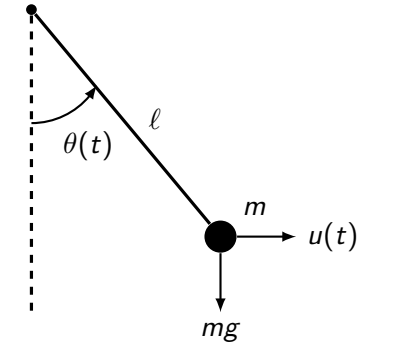

$$
m\ell^2 \ddot{\theta}(t) = -mg\ell \sin \theta(t) + u(t)\ell \cos \theta(t)
$$

 $\circ$  per  $u(t) = 0$  dove si va a posizionare il pendolo?  $\circ$  come scegliere  $u(t)$  per posizionare il pendolo ad un angolo desiderato θ<sup>\*</sup>?

# Contenuti - esempio di sistema più complesso

$$
\theta_1 = \text{angolo rollio}
$$
\n
$$
\alpha_1 = \text{incl.} \text{ alettone}
$$

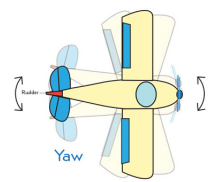

- *θ*<sup>2</sup> = angolo imbardata
- $\alpha_2$  = incl. timone

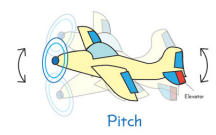

 $\theta_3$  = angolo beccheggio  $\alpha_3$  = incl. equilibratore

[Image credits: howthingsfly.si.edu]

**x** = posizione centro di massa dell'aereo  $\boldsymbol{\theta} =$  orientamento dell'aereo

$$
\alpha =
$$
angoli delle superfici di controllo  
\n $\mathbf{u} =$ spinta propulsiva

# Contenuti - esempio di sistema più complesso

$$
\theta_1 = \text{angolo rollio}
$$
\n
$$
\alpha_1 = \text{incl.} \text{ alettone}
$$

$$
\theta_2 = \text{angolo imbardata}
$$

$$
\alpha_2 = \text{incl. timone}
$$

**x** = posizione centro di massa dell'aereo  $\boldsymbol{\theta} =$  orientamento dell'aereo

$$
\alpha =
$$
angoli delle superfici di controllo  
\n $\mathbf{u} =$ spinta propulsiva

$$
\ddot{\mathbf{x}} = f_1(\mathbf{x}, \dot{\mathbf{x}}, \boldsymbol{\theta}, \dot{\boldsymbol{\theta}}, \boldsymbol{\alpha}, \mathbf{u}) \ddot{\boldsymbol{\theta}} = f_2(\boldsymbol{\theta}, \dot{\boldsymbol{\theta}}, \boldsymbol{\alpha}, \mathbf{u})
$$

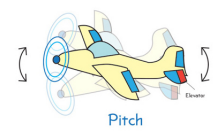

Yaw

 $\theta_3$  = angolo beccheggio  $\alpha_3$  = incl. equilibratore

[Image credits: howthingsfly.si.edu]

# Contenuti - esempio di sistema più complesso

$$
\theta_1 = \text{angolo rollio}
$$
\n
$$
\alpha_1 = \text{incl.} \text{ alettone}
$$

$$
\begin{array}{c}\n\begin{array}{c}\n\downarrow \\
\downarrow \\
\downarrow \\
\downarrow\n\end{array}\n\end{array}
$$

$$
\theta_2 = \text{angolo imbardata}
$$

$$
\alpha_2 = \text{incl. timone}
$$

$$
\left(\begin{array}{c}\n\bullet \\
\bullet \\
\bullet \\
\bullet \\
\bullet \\
\bullet \\
\bullet \\
\bullet\n\end{array}\right)
$$

 $\theta_3$  = angolo beccheggio  $\alpha_3$  = incl. equilibratore

**x** = posizione centro di massa dell'aereo  $\boldsymbol{\theta} =$  orientamento dell'aereo

$$
\alpha =
$$
angoli delle superfici di controllo  
\n $\mathbf{u} =$ spinta propulsiva

$$
\ddot{\mathbf{x}} \, = \, f_1(\mathbf{x}, \dot{\mathbf{x}}, \boldsymbol{\theta}, \dot{\boldsymbol{\theta}}, \boldsymbol{\alpha}, \mathbf{u}) \\ \ddot{\boldsymbol{\theta}} \, = \, f_2(\boldsymbol{\theta}, \dot{\boldsymbol{\theta}}, \boldsymbol{\alpha}, \mathbf{u})
$$

- $\circ$  per **u** = cost. e  $\alpha = 0$  quando si ha moto rettilineo uniforme ( $\ddot{\mathbf{x}} = 0$ ,  $\theta = 0$ )?
- con moto rettilineo uniforme come scegliere *α* per mantenere il volo "stabile"?

[Image credits: howthingsfly.si.edu]

# Contenuti - esempio di sistema molto "popolare" negli ultimi anni

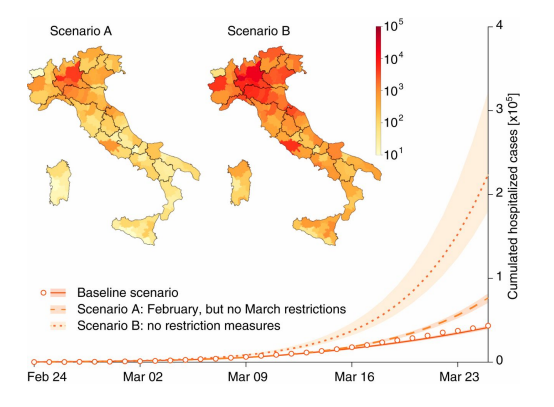

[Image credits: PNAS 117 (19) 10484-10491]

# Contenuti - esempio di sistema molto "popolare" negli ultimi anni

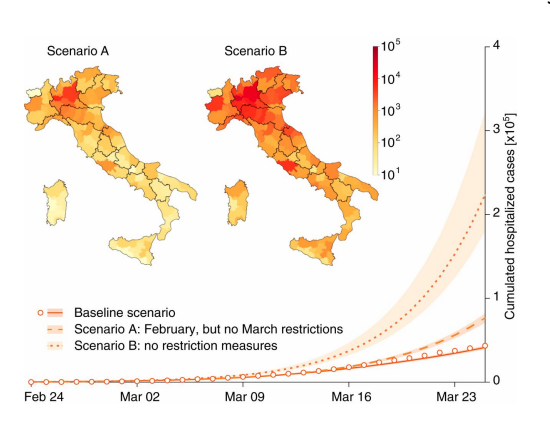

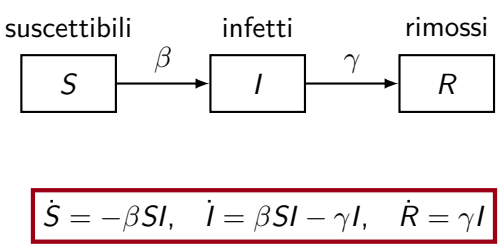

[Image credits: PNAS 117 (19) 10484-10491]

# Contenuti - esempio di sistema molto "popolare" negli ultimi anni

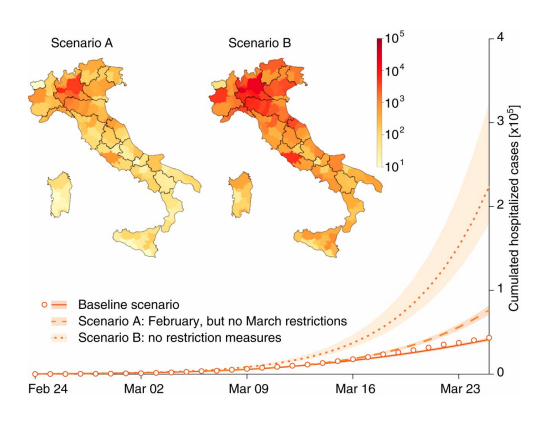

[Image credits: PNAS 117 (19) 10484-10491]

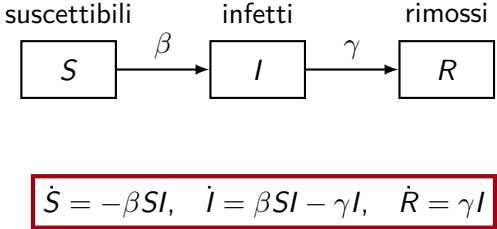

◦ come evitare lo scoppio di un'epidemia? ◦ come limitare gli effetti di un'epidemia? ◦ come distribuire i vaccini?

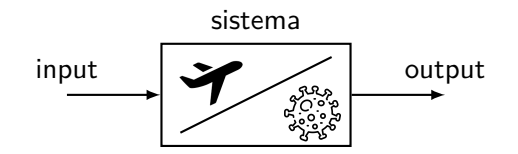

capire come "manipolare" il sistema al fine di raggiungere un obiettivo

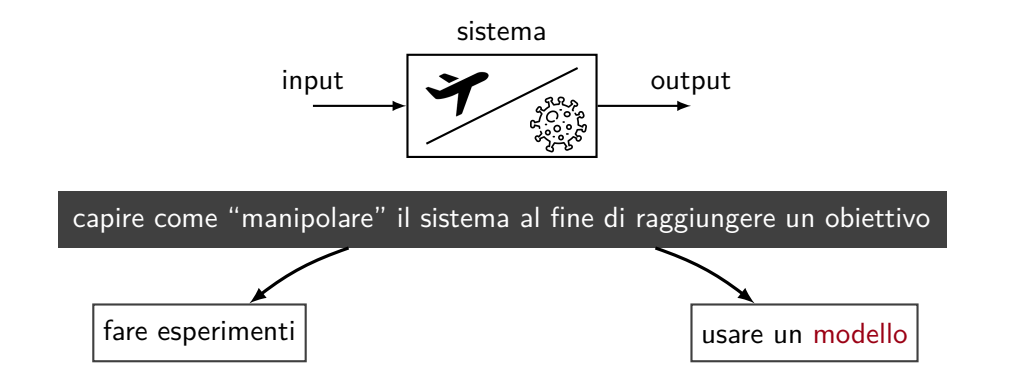

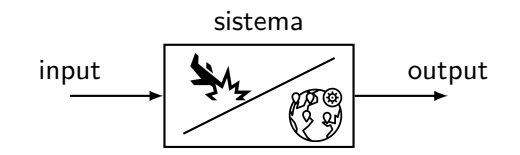

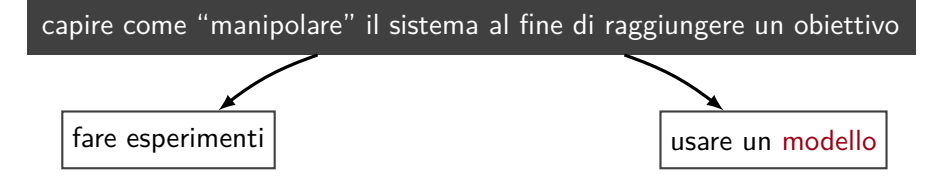

- costoso
- spesso pericoloso
- a volte impossibile!

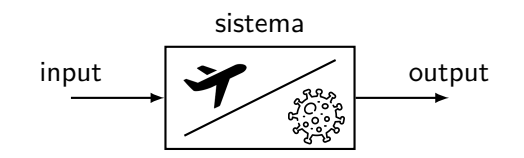

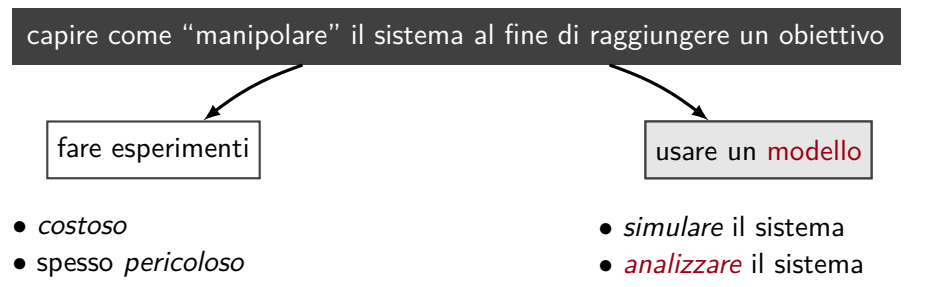

• a volte *impossibile!* 

• controllare il sistema

minor<br>costi e rischi! costi e rischi!

attenzione però a fidarsi ciecamente di un modello !!

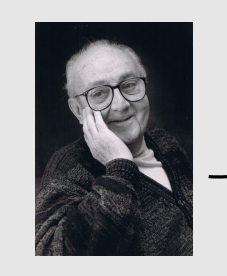

"All models are wrong, but some are useful."

– George Box

### Motivazione - controllo ottimo

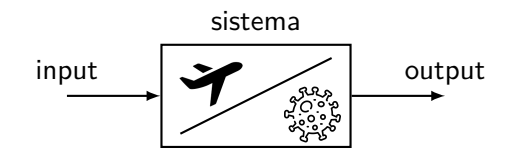

capire come "manipolare" il sistema al fine di raggiungere un obiettivo

usare un modello

- simulare il sistema
- analizzare il sistema
- controllare il sistema

# Motivazione - controllo ottimo

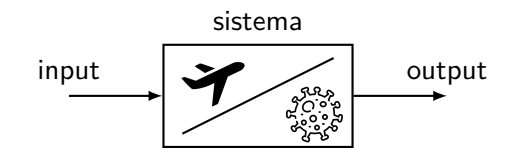

capire come "manipolare" il sistema al fine di raggiungere un obiettivo

controllo classico (Ctrl Aut)

 $C(s)$  - controllore PID progettato in frequenza per assicurare prestazioni del sistema in cc

▽ soluzione applicabile ai **soli sistemi SISO**

usare un modello

- simulare il sistema
- analizzare il sistema
- controllare il sistema

controllo ottimo: soluzione applicabile ai sistemi MIMO

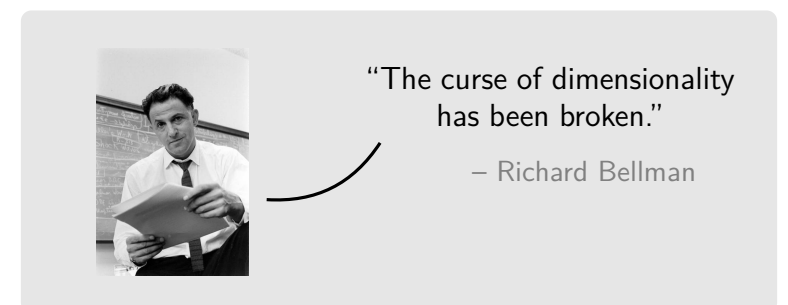

#### Domande?

#### Teoria dei Sistemi e Controllo ottimo (TSC)

Docente: Giulia Michieletto

#### **Lez. 0: Introduzione al Corso**

#### Corso di Laurea Magistrale in Ingegneria Meccatronica A.A. 2023-2024

 $\boxtimes$  giulia.michieletto@unipd.it